**9 June 2022** 

# **Pharmacy Data Transaction Service (PDTS) for the MHS Data Repository (MDR) (Version 2.04.01)**

**Current Specification** 

## **Revision History**

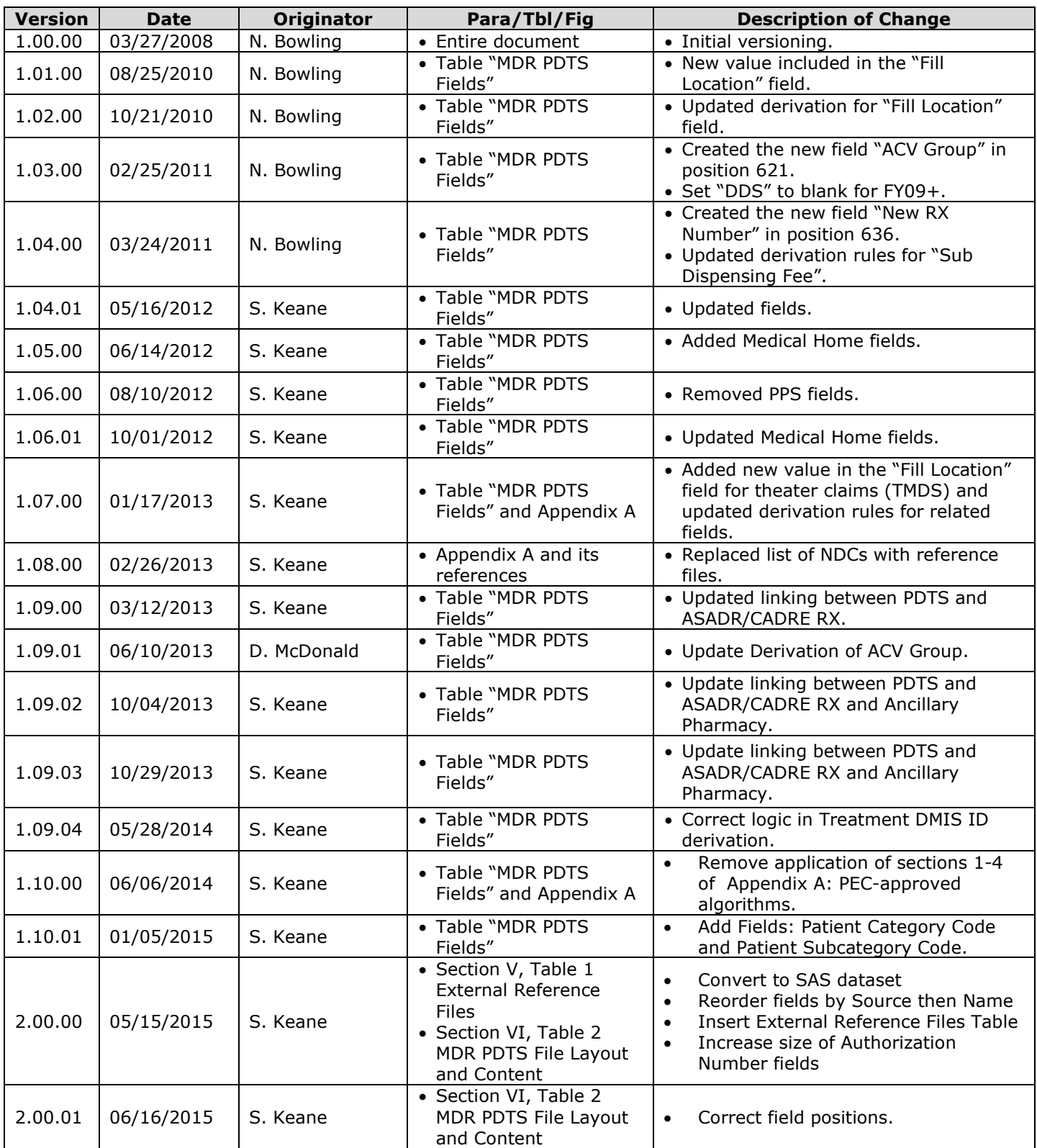

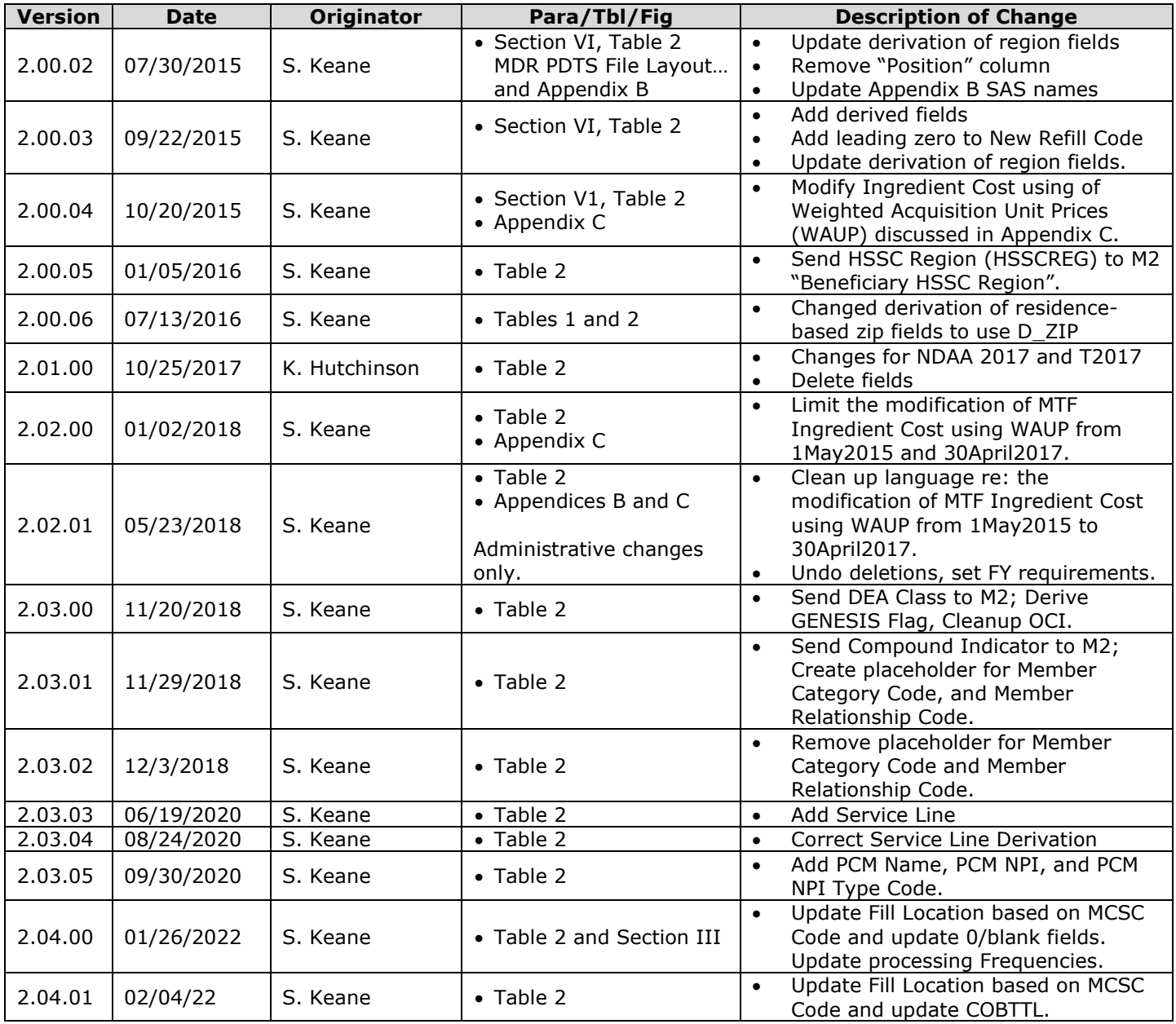

#### **PHARMACY DATA TRANSACTION SERVICE (PDTS) FOR MDR**

#### **I. SOURCE**

Data capture system: Pharmacy Data Transaction Service (PDTS)

#### **II. TRANSMISSION (FORMAT AND FREQUENCY)**

 PDTS transmission occurs weekly from the PDTS data warehouse (or back-up) to the EI/DS Feed Node.

#### **III. ORGANIZATION AND BATCHING**

- PDTS data in the MDR are organized into fiscal year files, based on dispensing date.
- appended/updated to/in the master file.<sup>[1](#page-3-0)</sup> If a PDTS feed is received from a fiscal year • PDTS feeds are processed weekly. Raw data batches are created, processed, and not being processed that month, they will be held to batch with all others received prior to that year's next update batch.
- the prescription fill date, aka dispensing date. • The PDTS feeds are sorted into processing batches by fiscal month and fiscal year of
- • Frequency of updates:
	- o Current FY: Weekly.
	- o Prior FY: Semiannually (April, October).
	- o All years prior to prior FY: Annually (October) or on an as needed basis when data corrections or updates are required.
- week. After a month is more than 30 days past, all weekly update archives will be • Archiving (APUB): Only the current month's PDTS annual file will be archived every purged except for the last one of that processing month. Note that this does mean we keep the raw feeds archived forever, as is our normal policy. EXAMPLE: On 5 August, the weekly FY02 archives for PDTS processes in June would be purged, saving only the last June FY02 archive.

### **IV. RECEIVING FILTERS**

- All transactions that were received and reversed within the same "data week" are filtered out by PDTS.
- All rejected transactions are filtered out by PDTS.
- record. Neither record will be retained in the MDR PDTS file. • Any reversal will be used to delete the existing MDR record whose authorization number matches the "Original Authorization Number" of the newly received reversal

#### **V. FIELD TRANSFORMATIONS AND DELETIONS FOR MDR CORE DATABASE**

 1. A unique person identifier consists of the Sponsor SSN, DEERS Dependent Suffix (DDS) and "Family Sequence Identifier". In the PDTS file, these fields

<span id="page-3-0"></span> $1$  A new transaction is appended to the file; a reversal of an old transaction erases the old transaction. The correct key to identify a transaction for appending or reversing is the *Authorization Number* of the original transaction and the *Original Authorization Number* of the reversing transaction.

 are called the *Subscriber ID* (SSN+DDS) and *Member Number* Family Seq ID). Beginning in FY04, this is replaced by the Universal Patient Identifier.

- • If the "Family Sequence Identifier" is greater than 5 or less than 1, set this value to 1 for PITE merge. Original value is retained in MDR PDTS.
- 2. For FY02 and FY03, the feed is merged to the DEERS beneficiary data, merging based on:
	- The person key above (in the PITE, the DDS is the "legacy DDS").
	- • The month of prescription fill matching the month in which the data was extracted from DEERS.
	- The PITE record with a Primary Record Identifier.
	- • If merge to correct PITE month (based on dispensing date) is unsuccessful, merge to PITE month after dispensing date. If either of these is successful, set Match Flag = "N". unsuccessful, attempt merge to previous PITE month. If still
		- still include in the database with DEERS Match Flag = 'P') records for future reprocessing against correct PITE month when available.  $\circ$  Should the correct PITE month (based on dispensing date) not yet exist, attempt to merge to most current PITE month and note (but
		- $\circ$  Should the PITE month after the dispensing date not yet exist, note (but still include in the database with DEERS Match Flag = 'N') records for future reprocessing against next PITE month when available.
	- • From this merge, appended to the records are those fields identified as "from PITE" in the following table.
- 3. For FY04 and forward, the feed is merged to the LVM4, merging based on:
	- The Universal Patient Identifier.
	- The date of prescription fill.
	- • From this merge, appended to the records are those fields identified as "from LVM4" in the following table.
- 4. A lookup to the "Pharmacy Identifier MTF/contractor Crosswalk" table (or its equivalent in the DMIS ID Index table) is used to append Treatment DMIS ID.
- 5. Merge each encounter record to the Reservist Table File by Sponsor SSN. the encounter record if the dispensing date occurred during the time frame in the begin and end dates inclusive on a matching Reservist Table file record. Reservist Special Operation Code and Reservist Status Code are appended to which the beneficiary is eligible to receive TRICARE benefits, that is, is within
- 6. See the MPI specification for appending Person Association Reason Code.
- 7. Various other fields are appended and derived as noted in the table that follows.

 Table 1 lists the external reference files (and criteria) used to append many fields to the MDR PDTS file.

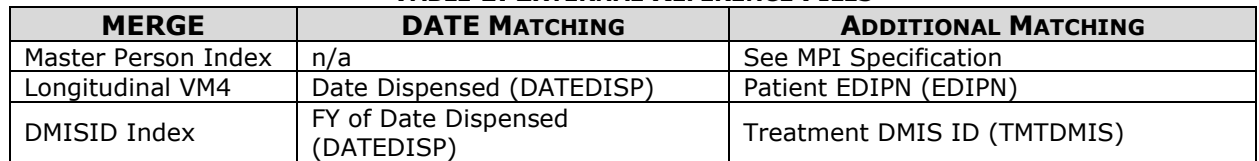

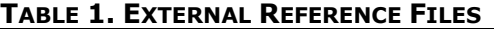

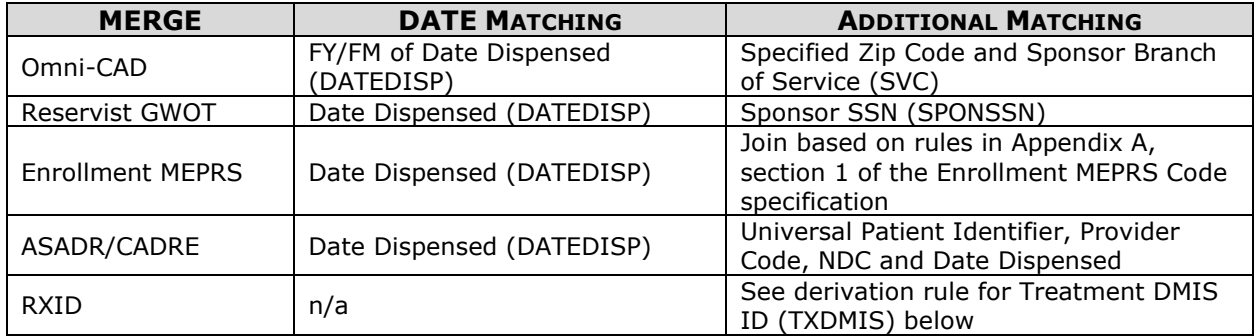

#### **VI. FILE LAYOUT AND CONTENT**

 The MDR PDTS table has one core file as described in Table 2. Variables are listed alphabetically by source.

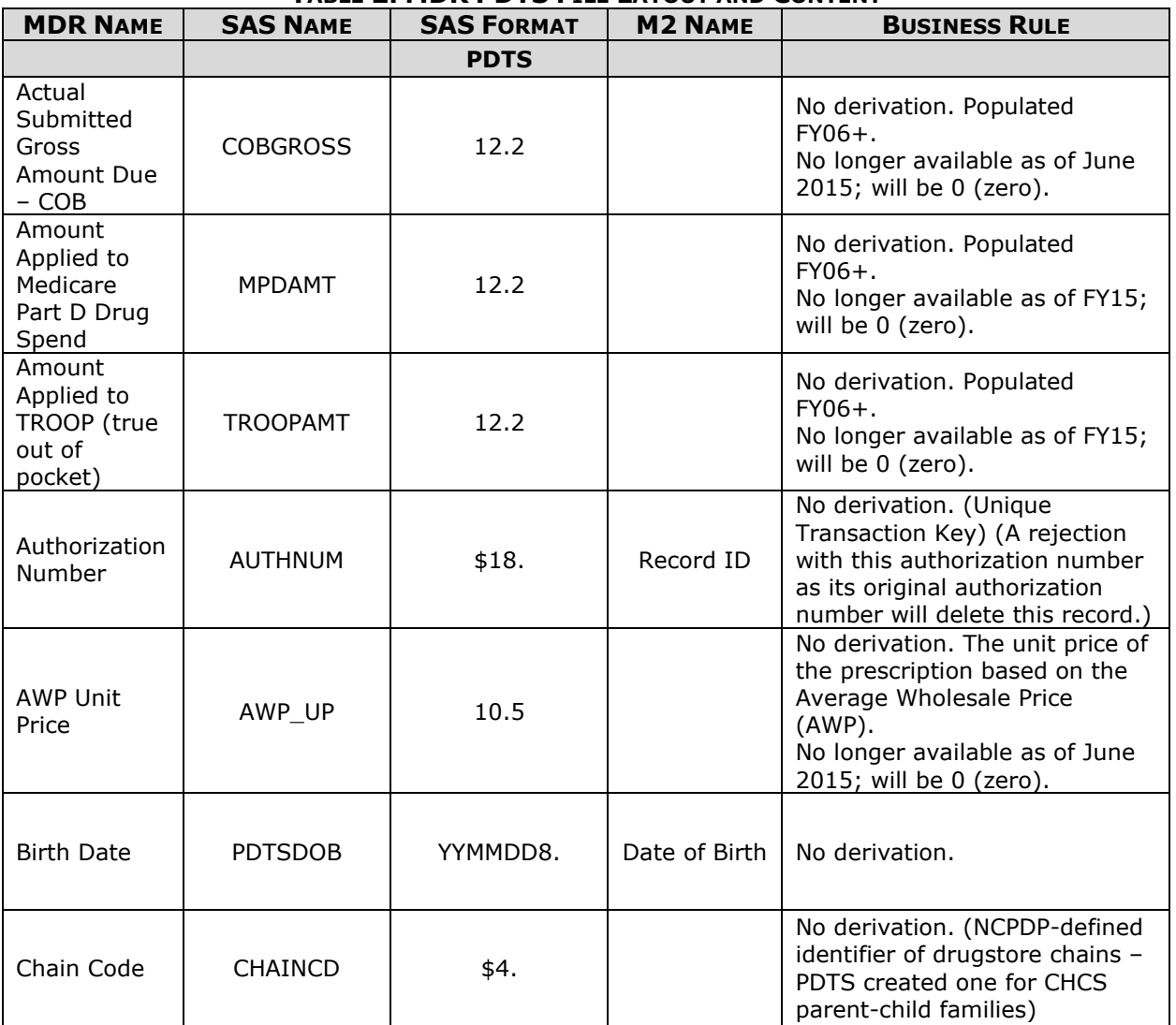

#### **TABLE 2. MDR PDTS FILE LAYOUT AND CONTENT**

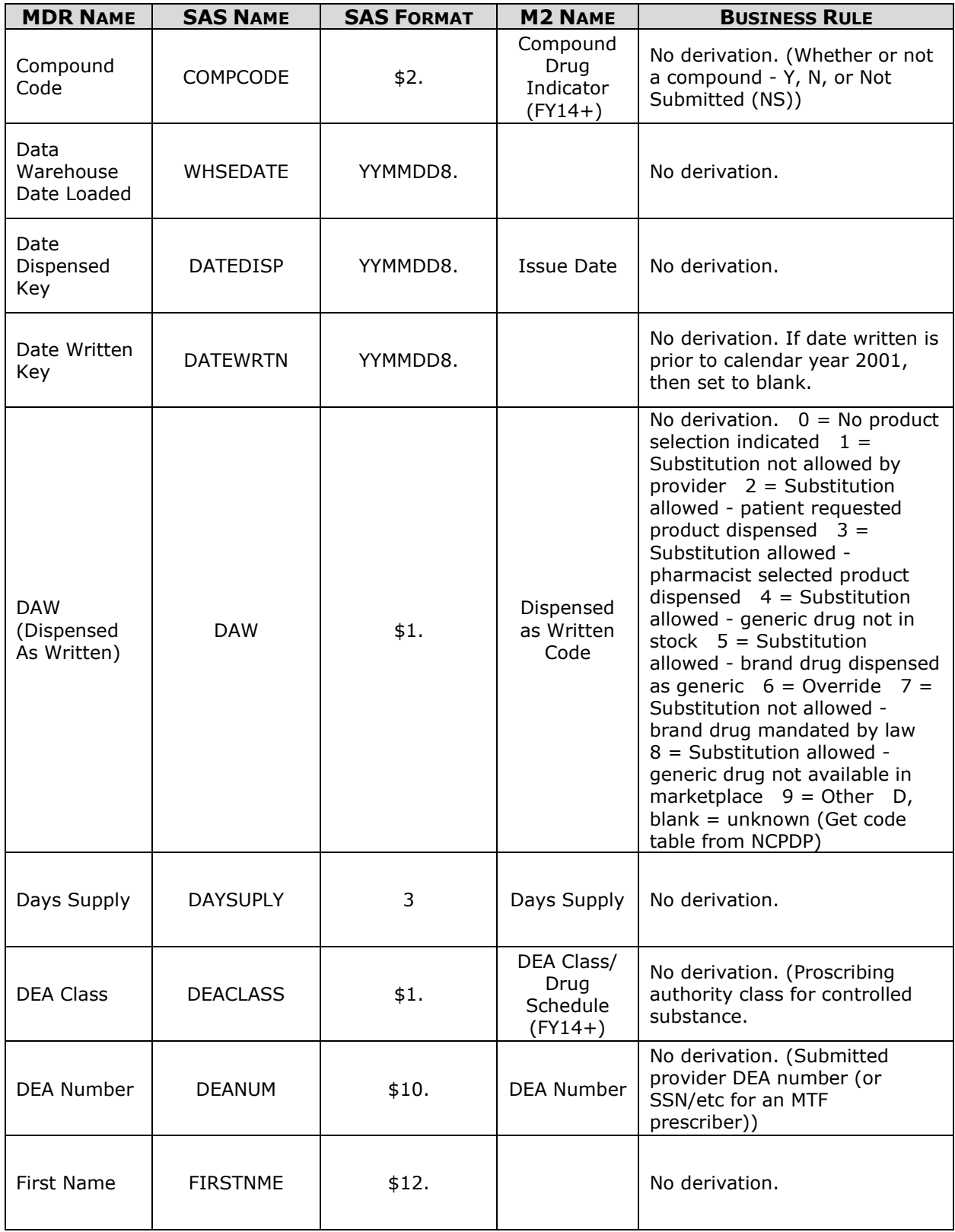

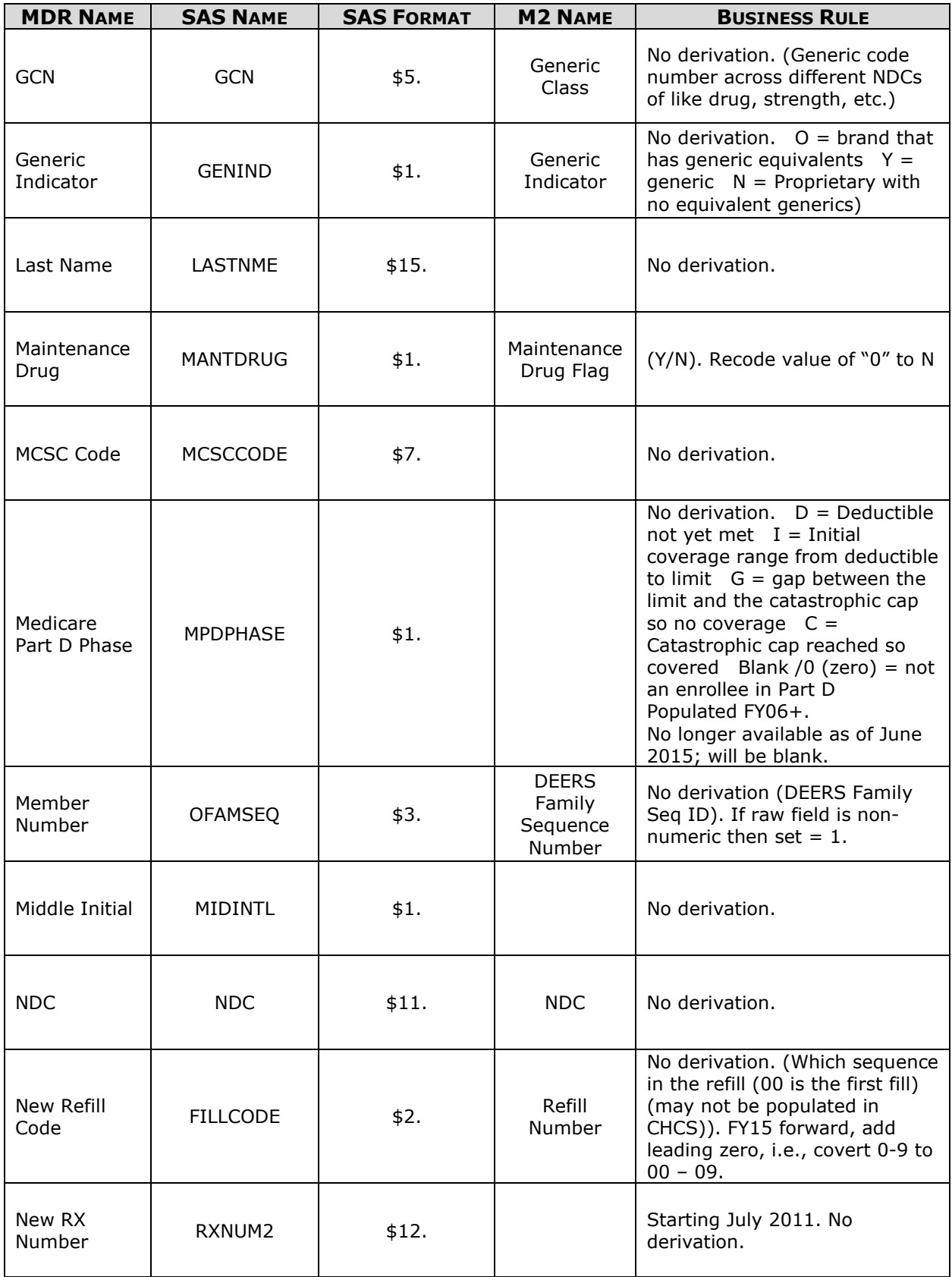

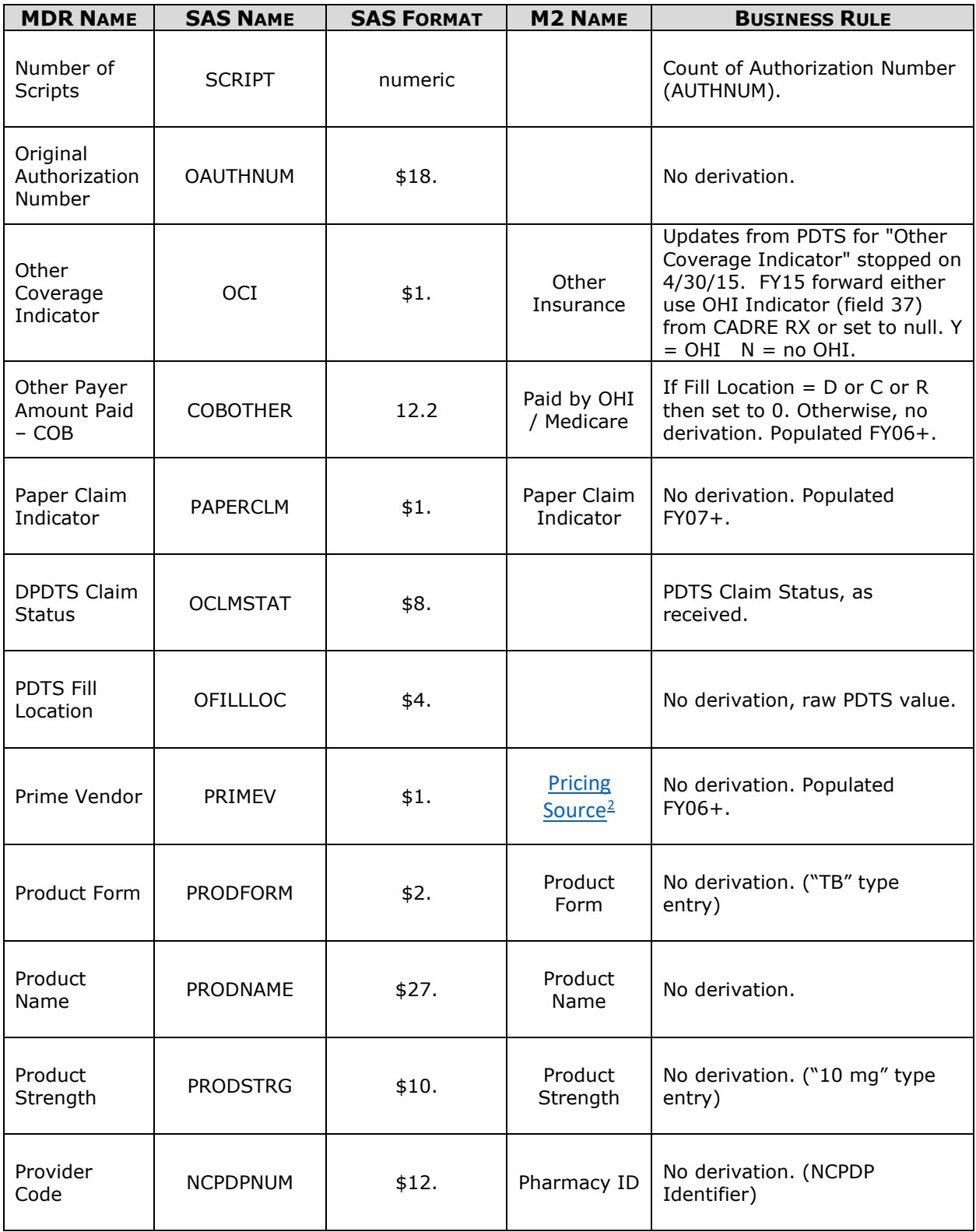

<span id="page-8-1"></span><span id="page-8-0"></span> $2$  Prime Vendor is mapped to different values and reported in Pricing Source (see M2 specification document).

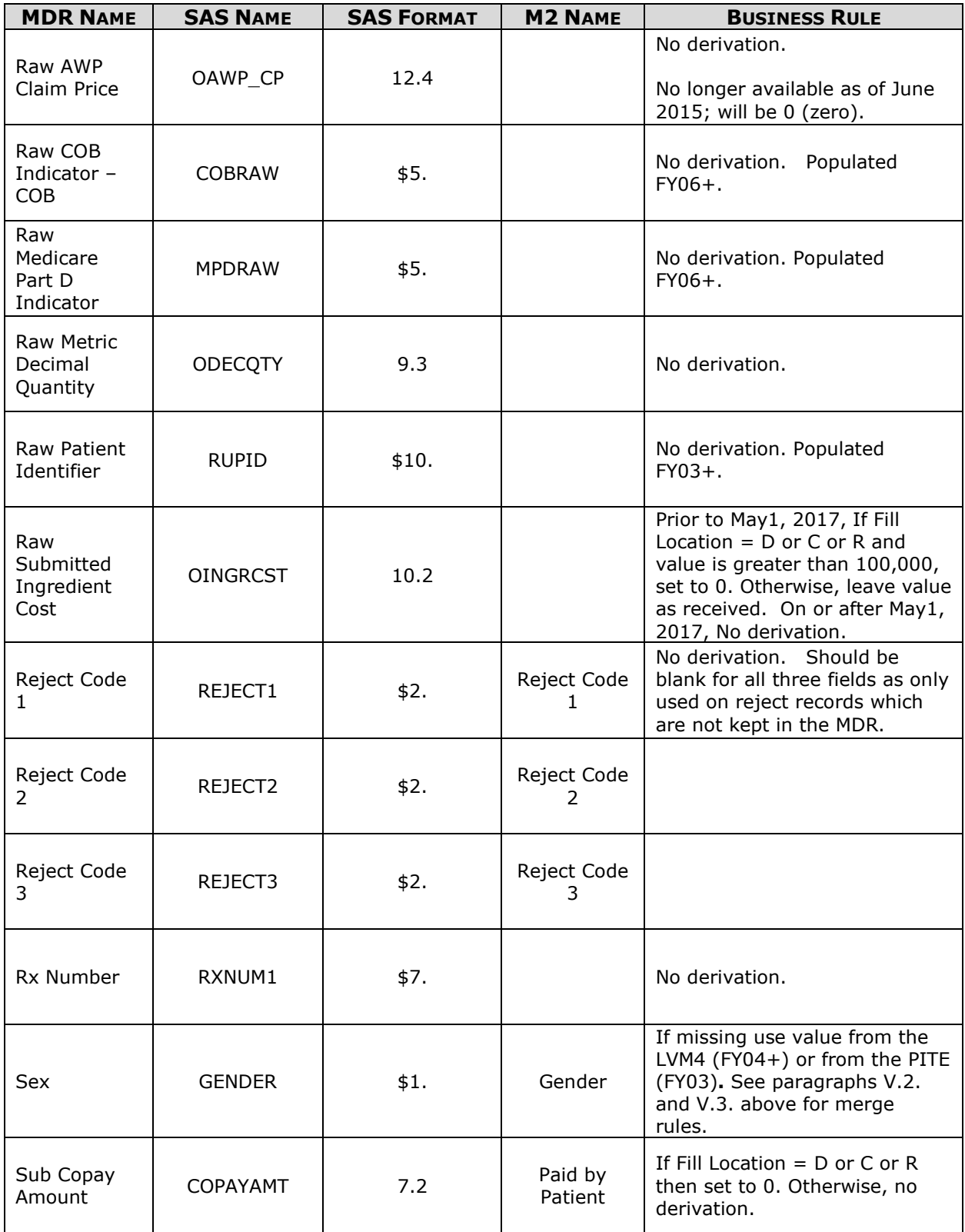

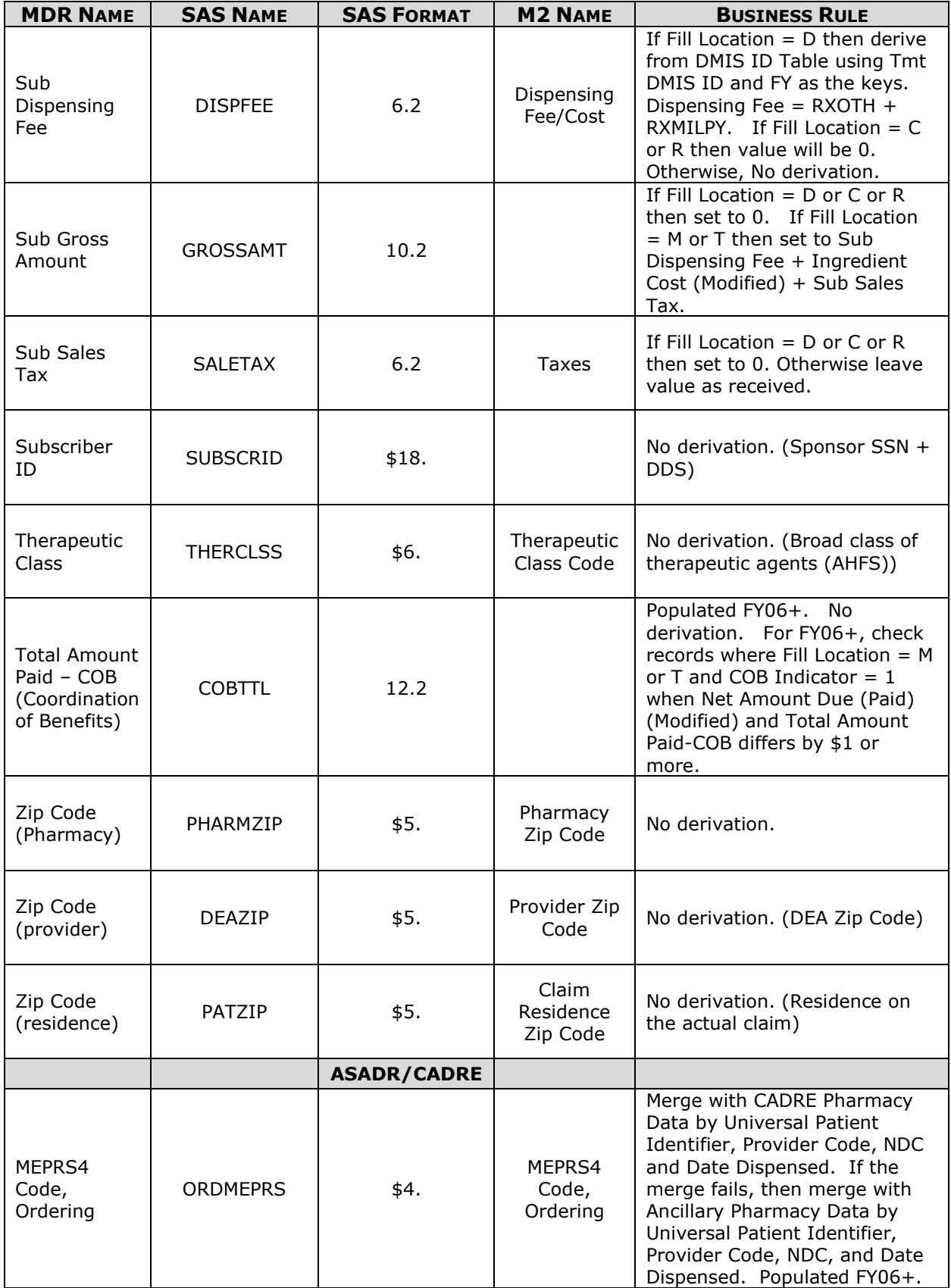

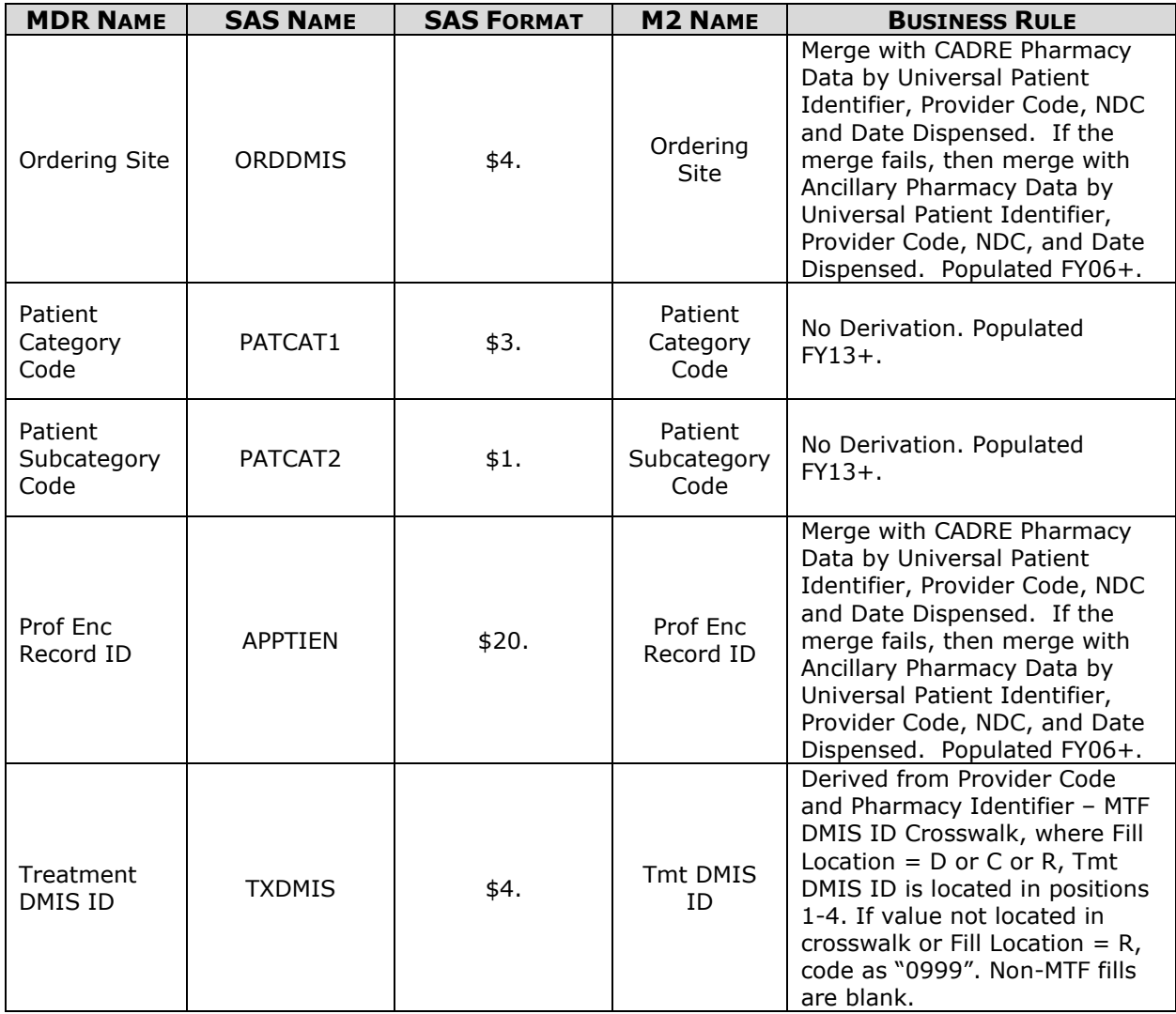

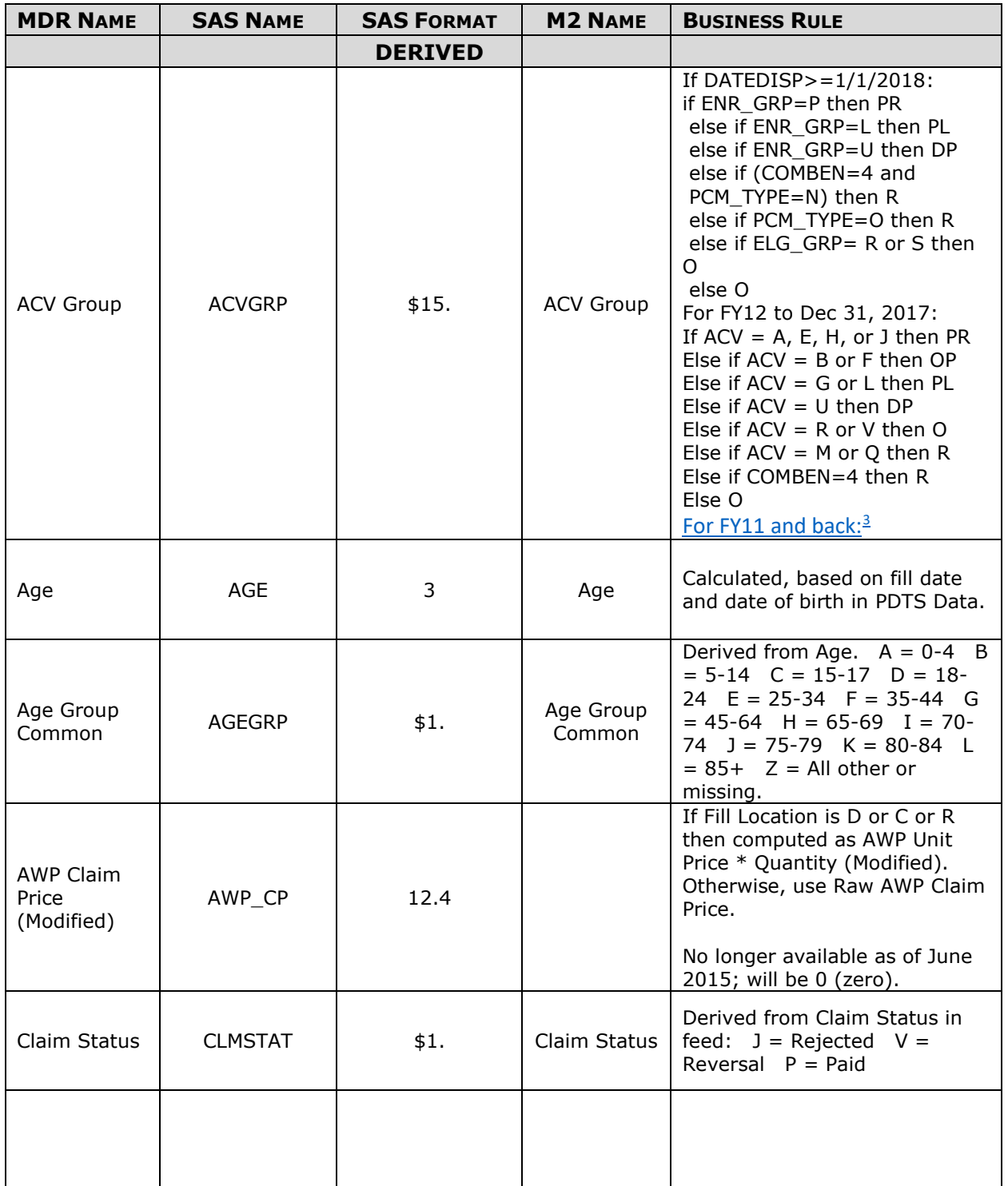

<span id="page-12-0"></span> $\ddot{\phantom{0}}$ 3 If ACV=A, E, H, or J then "Prime" Else if ACV=B or F then "Overseas Remote" Else if ACV=G or L then "Plus" Else if ACV=U then "Desig Prov" Else if ACV= R or V then "Other" Else if ACV = M or Q then "Reliant" Else if ACV = any other value (including blanks) and Ben Cat Common = 4 then "Reliant" Else "Other".

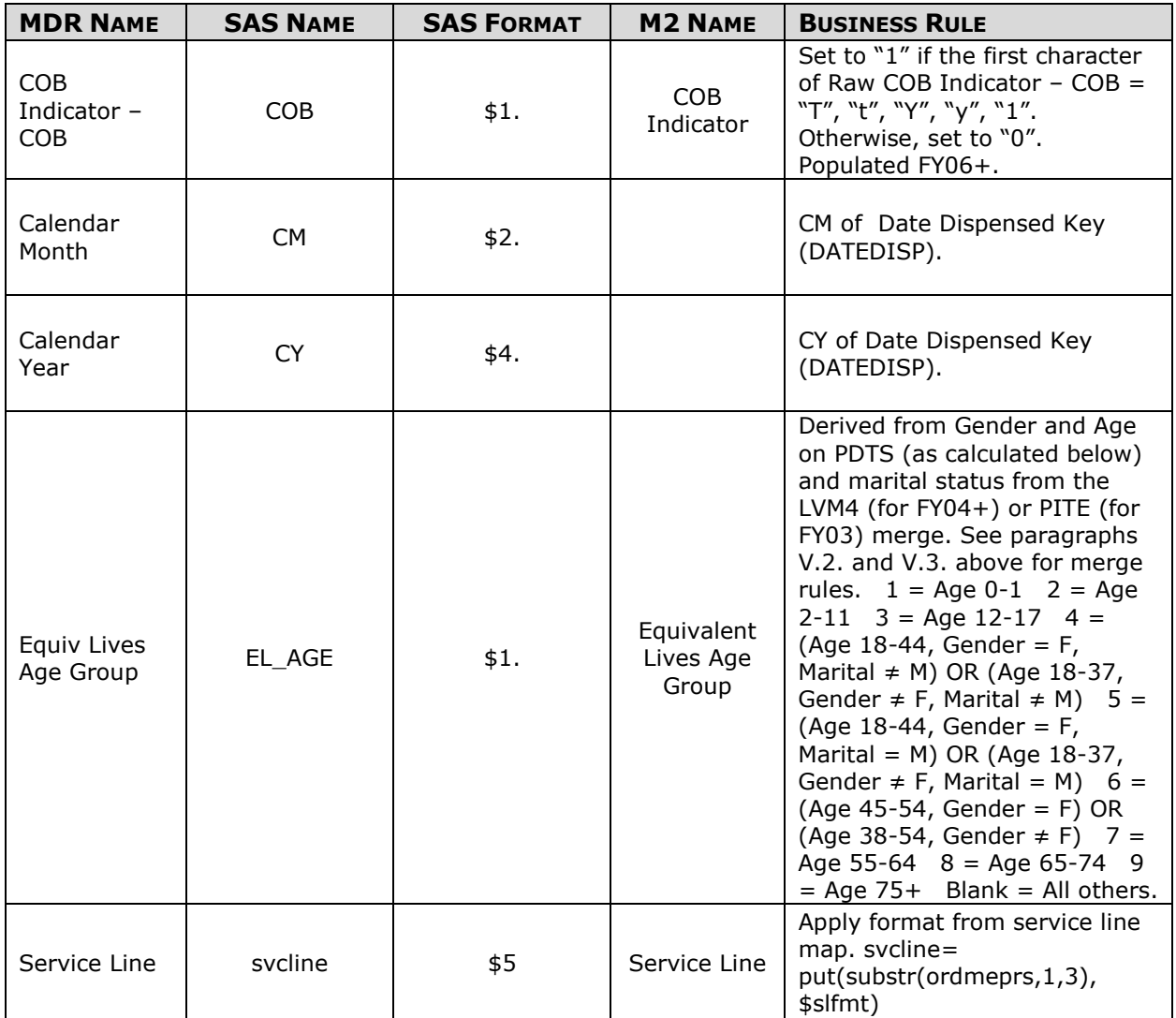

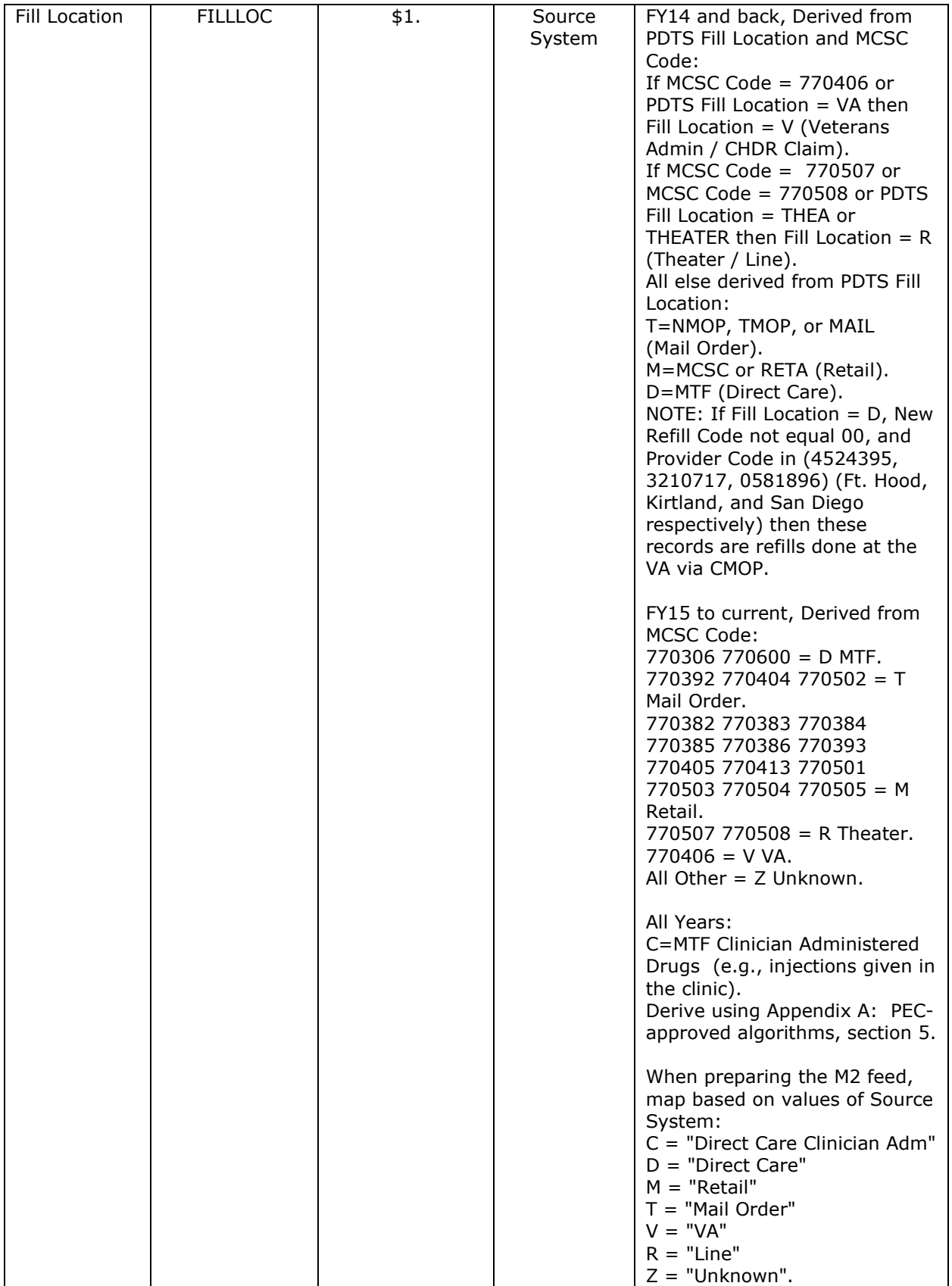

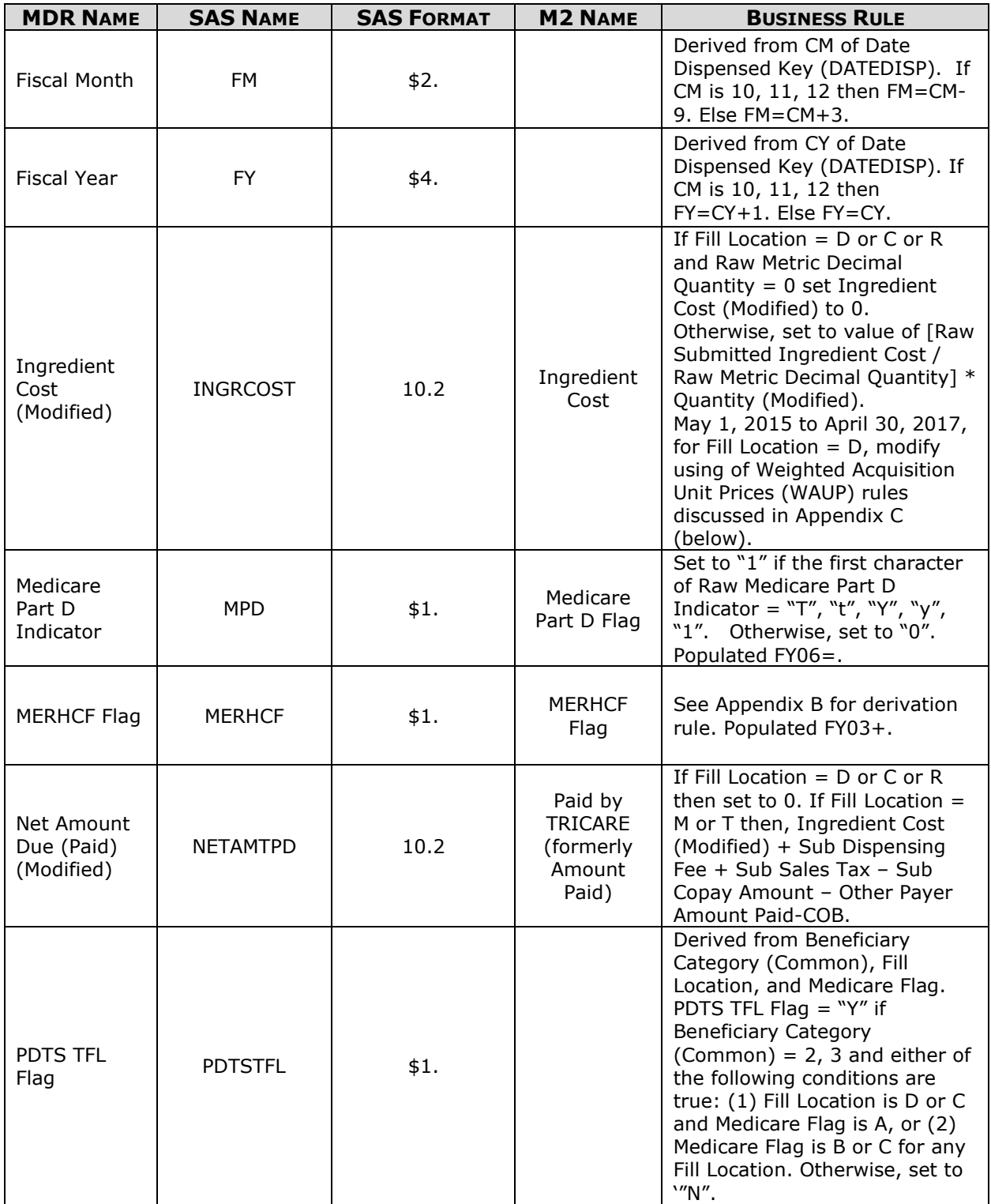

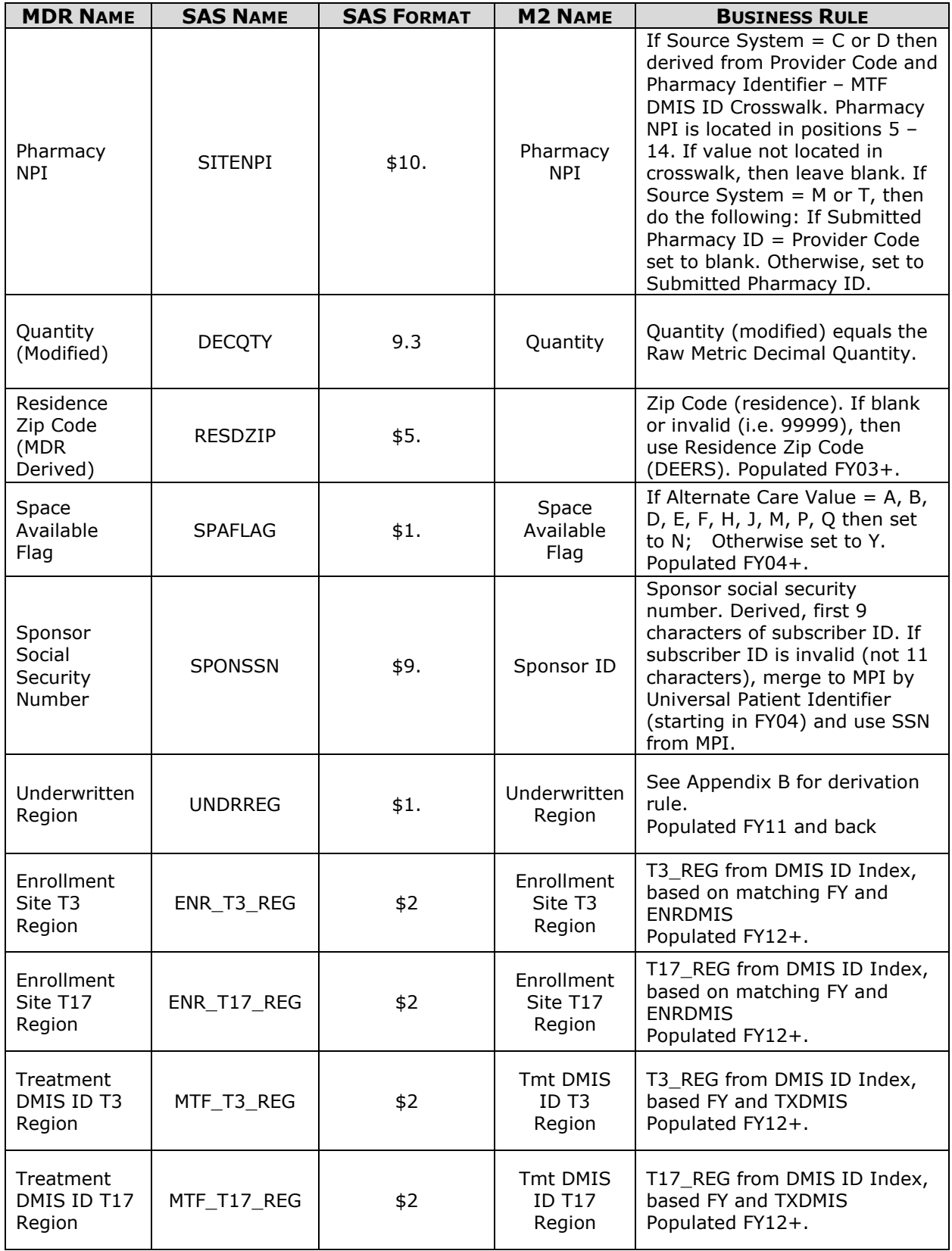

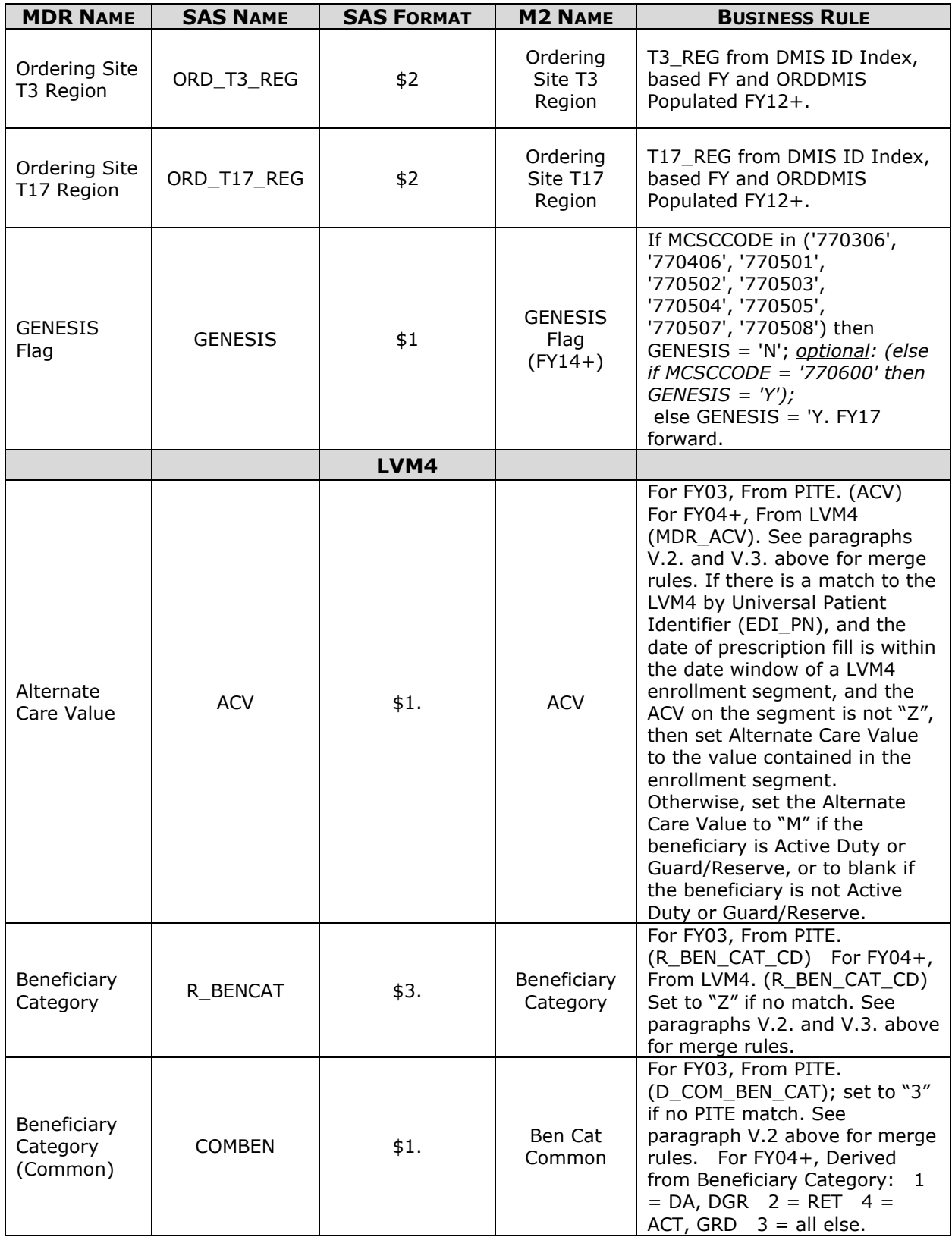

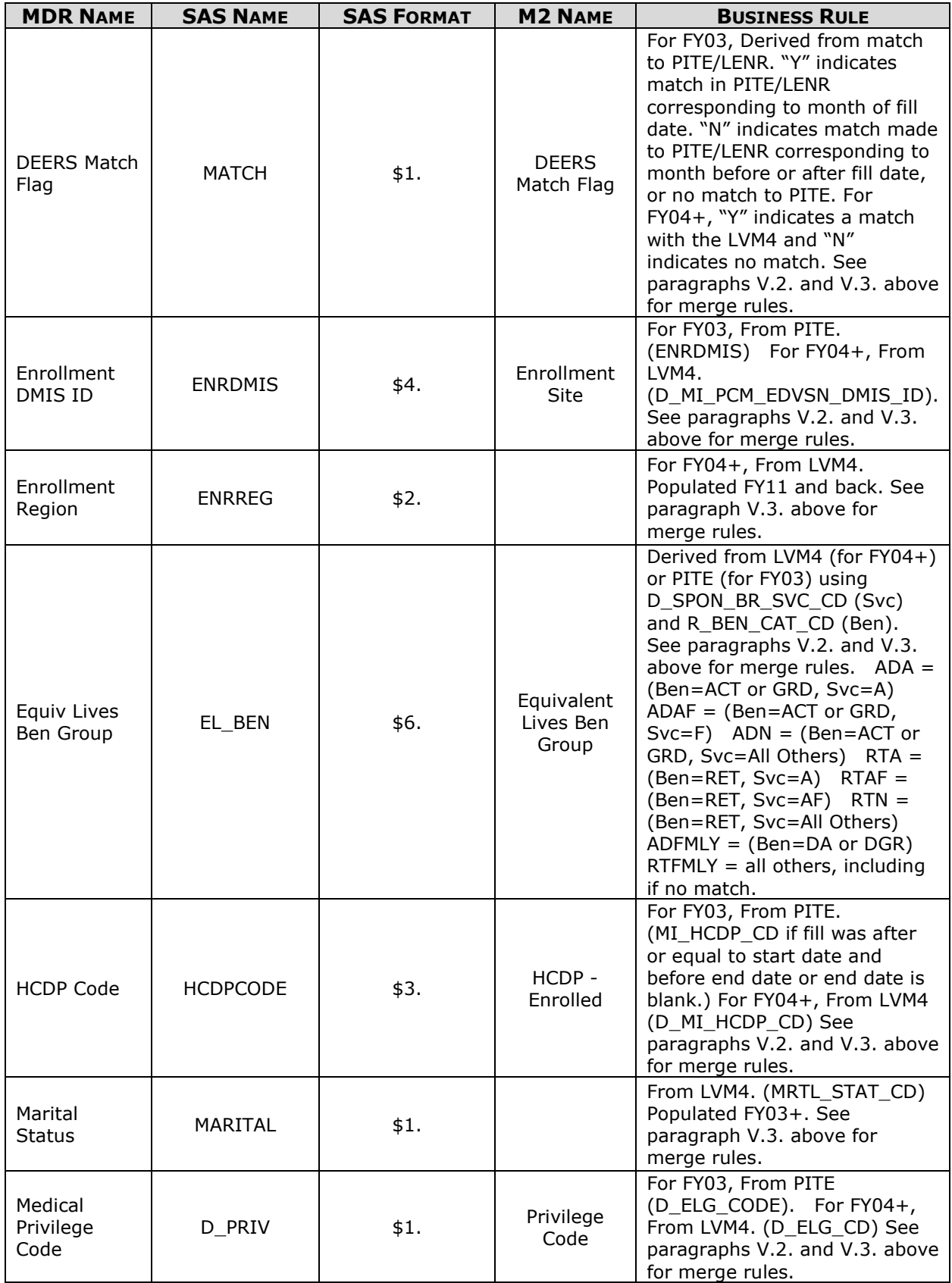

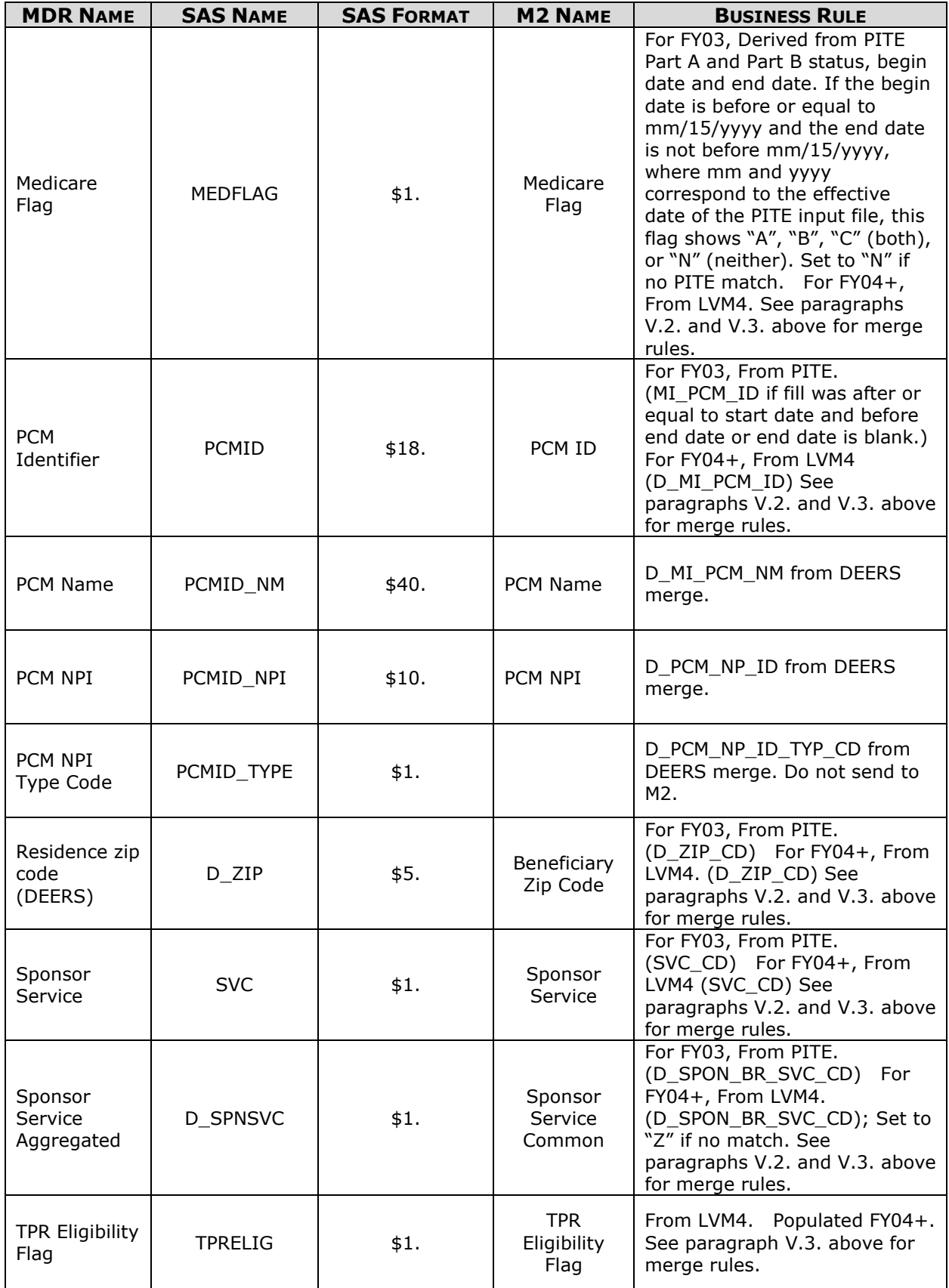

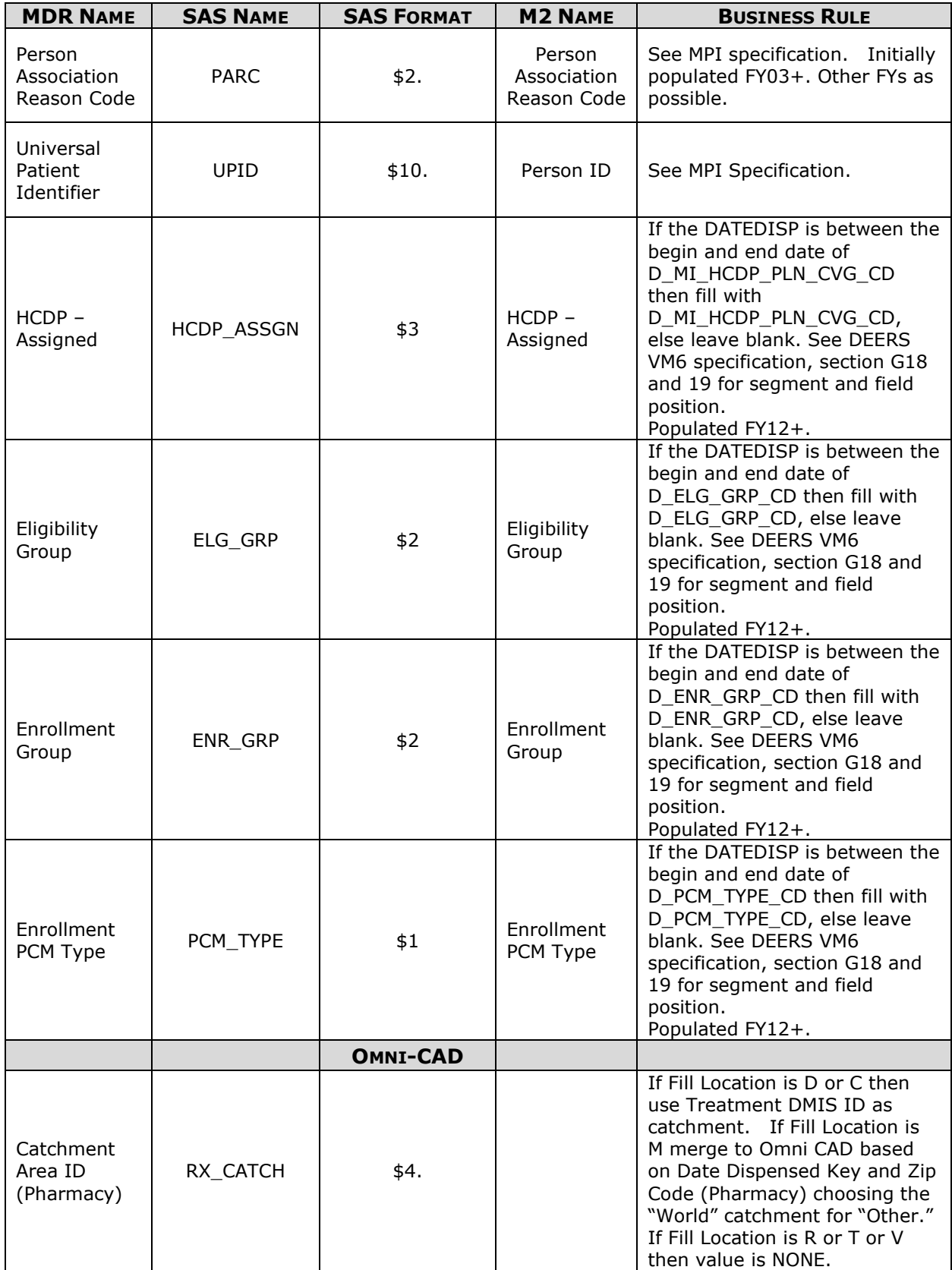

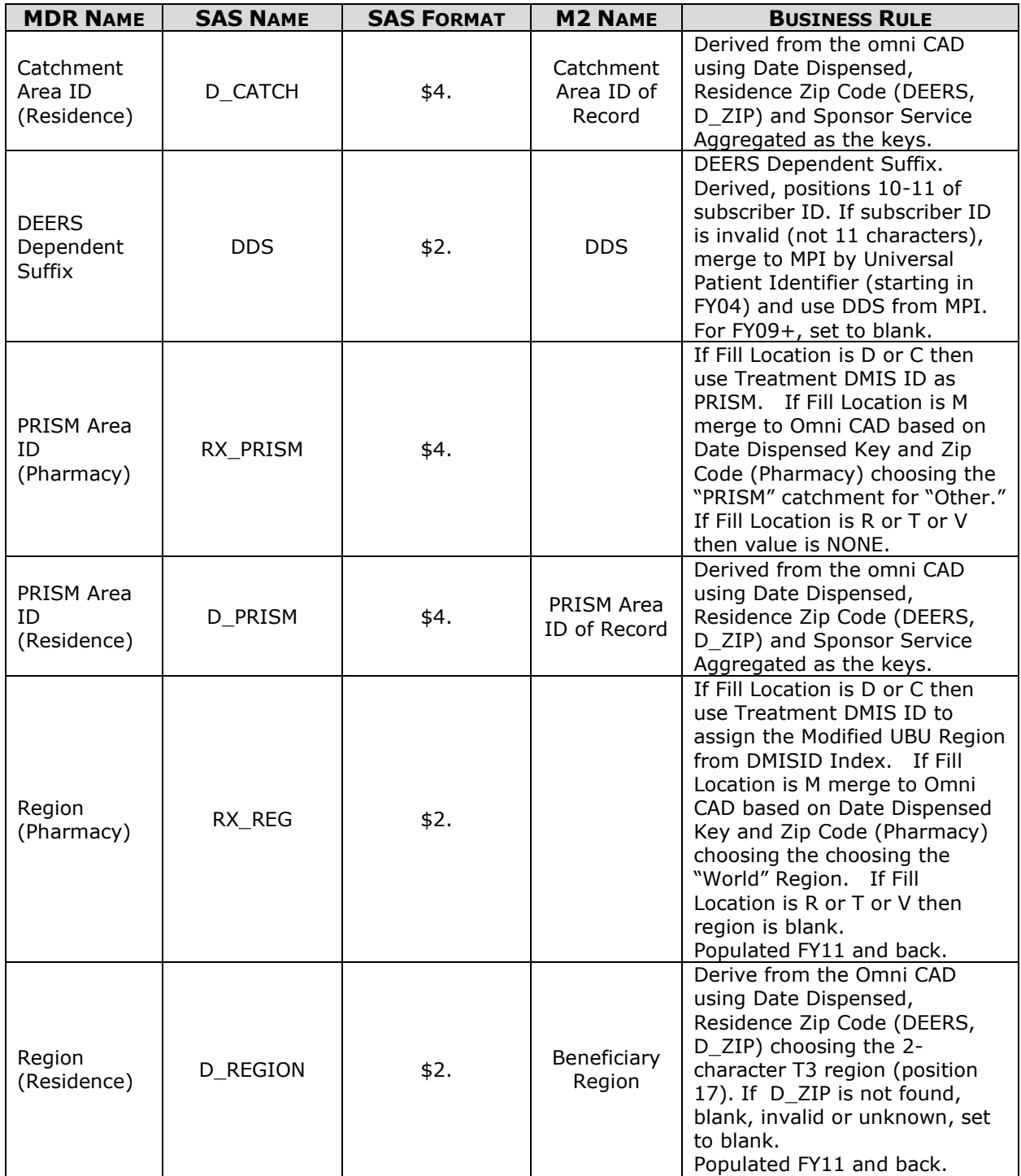

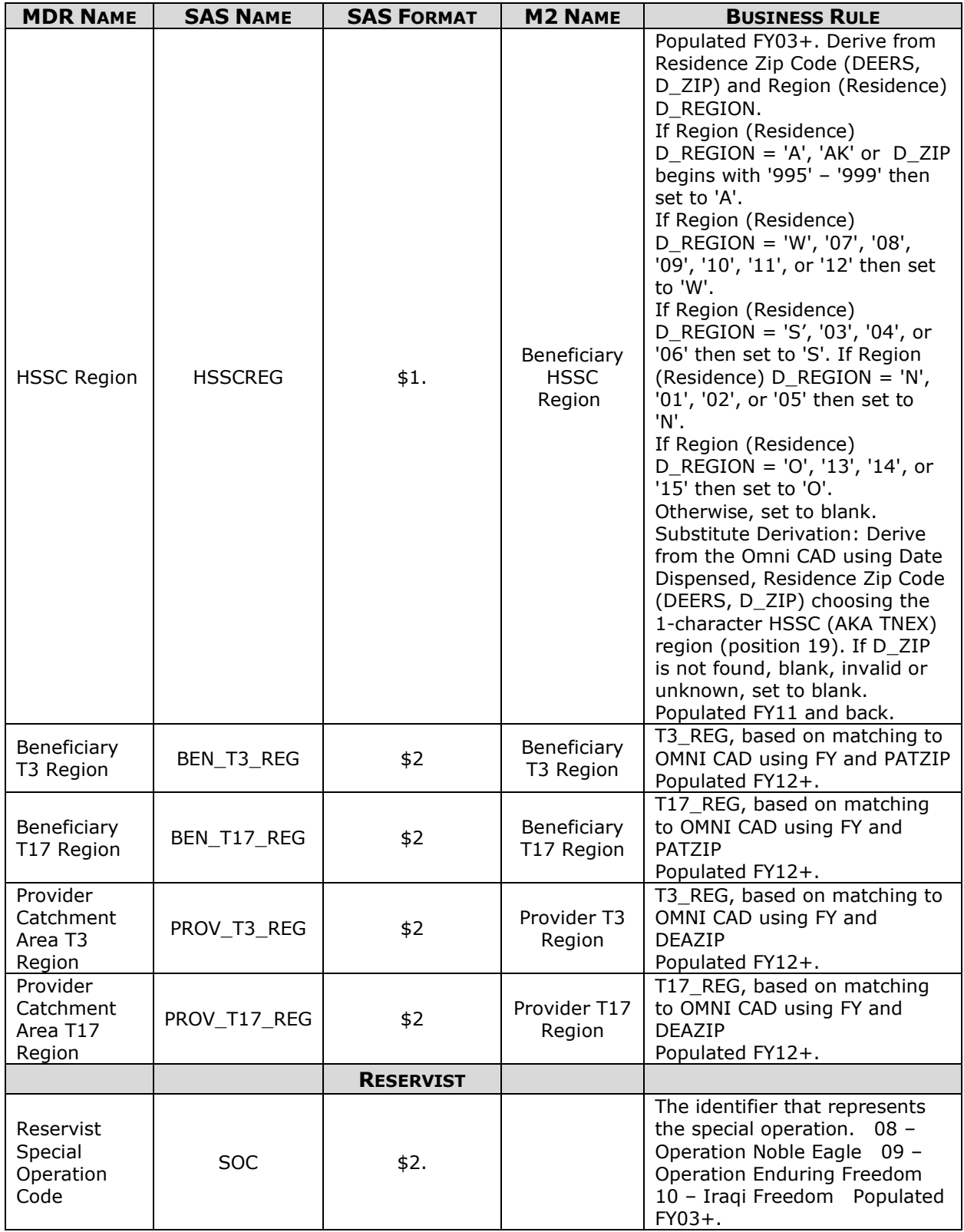

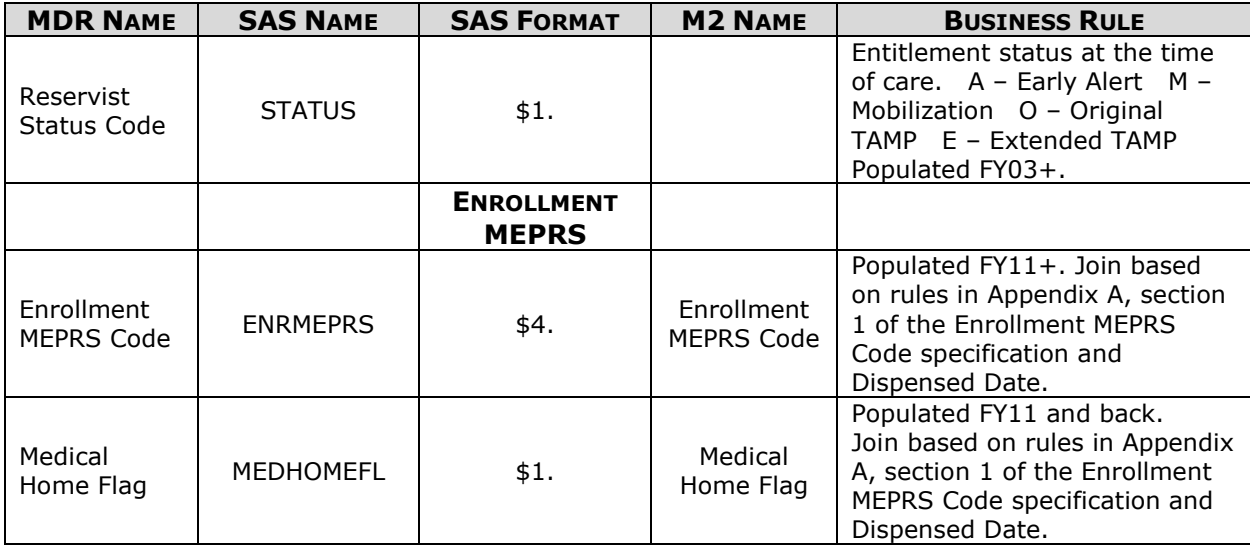

#### **VII. REFRESH FREQUENCY**

- o Frequency of updates, based on PDTS prescription fill date:
- Current FY: Every week.
- • Prior FY: weekly for one quarter (October, November, and December) then semiannually (April, October).
- Fiscal years before prior FY: Annually (October).

#### **VIII. DATA MARTS**

 M2: See *PDTS – Current M2.doc* and *PDTS Summary – Current M2.doc* for specifications of those respective MDR-to-M2 feeds.

#### **IX. QUALITY ASSURANCE**

 The processor should conduct weekly quality assurance checks to ensure input and output data are valid, complete, and reliable. At a minimum, the processor should:

- • Compare weekly raw data row counts to ensure PDTS data are consistent with previous weekly raw data feeds.
- Ensure pre-processing data subtotals equal post-processing data subtotals.
- • Evaluate post-processing values for data that appear out of the ordinary, or not consistent with SME expected values (face validity).

#### **Appendix A: PEC-approved algorithms**

1 -4 are removed.

 Administered Drugs. These NDCs have been determined by the PEC to be addmixtures or injectables that are not normally self-administered by the patient, therefore, not true 5. When Fill Location equals 'D' (MTF) or 'R' (THEA) and the NDC is listed in the reference file (/mdr/aref/pdts/ndccro/d030312.fmt) then the Fill Location = 'C' for MTF Clinician scripts.

#### **Appendix B: MERHCF and Underwritten Region logic**

#### **MERHCF Flag Source Source FY Common**<br> **System FY Bencat Bencat Medicare Privilege Code Age** A | Any | Any | 1,*4* | Any | Any | Any U | M,T | FY05+ | <>1or4 | C | A,B | Any U | M, T | <FY05 | <> 1 or 4 | C | N/A | <65 U  $\vert$  D, C  $\vert$  FY05+  $\vert$  <> 1 or 4  $\vert$  A or C  $\vert$  A, B  $\vert$  Any U D, C <FY05 <> 1 or 4 A or C N/A <65<br>T M, T FY05+ <> 1 or 4 C Not A or B Any T M, T FY05+ <>1or4 C Not A or B Any<br>T M, T <FY05 <>1or 4 C N/A 65+  $\lt$  > 1 or 4 C N/A T D, C FY05+ <> 1 or 4 A or C Not A or B Any T | D,C | <FY05 | <> 1 or 4 | A or C | N/A | 65+ N | | | | | | All else

#### **MERHCF Logic for PDTS**

 An alternative, but equivalent logic table is also included, in case it helps to make things more understandable.

If Bencat Common is "1" or "4" then MERHCF Flag is "A".

All other bencats are "N" unless matching a row below:

FY04 and earlier

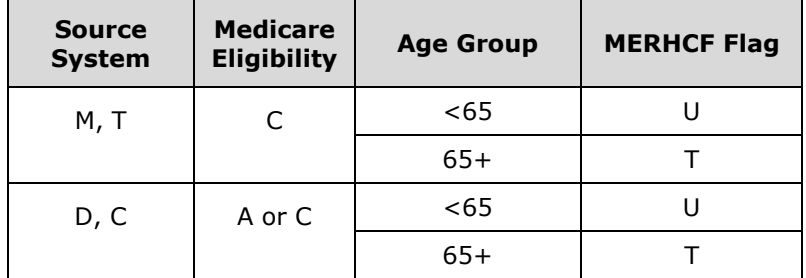

FY05 and later

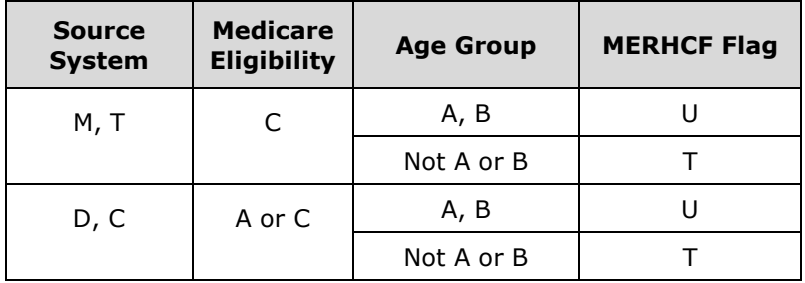

The MERHCF Logic must be done after the application of DEERS data.

 **PDTS Underwritten Logic 7/6/06 (Valid FY11 and back).** 

| <b>SAS Variable</b> | Data Element (see PDTS Layout) |
|---------------------|--------------------------------|
| <b>COMBEN</b>       | Common Beneficiary Category    |
| MEDFLAG             | Medicare Flag                  |
| <b>ACV</b>          | Alternate Care Value           |
| <b>ENRREG</b>       | <b>Enrollment Region</b>       |
| <b>ENRDMIS</b>      | Enrollment DMISID              |
| D REGION            | Region (Residence)             |

Undrflag=1; /\* set underwritten flag to underwritten \*/

```
 
/* Flag non underwritten beneficiaries as "0". */ 

if comben=4 then undrflag=0; /* Exclude Active Duty */ 

if medflag ne 'N' then undrflag=0; /* Exclude Medicare Eligible */
```

```
 
/* Exclude Reserve Select*/ 

if acv = 'R' then undrflag=0; 

/* Exclude USTF */ 

if acv='U' then undrflag=0; 

/* Define Prime based on ACV */ 

if acv in ('A' 'D' 'E' 'B' 'F' 'H' 'J') then prime='Y'; 

/* Define Underwritten Region */ 
if undrflag=1 then do; /* underwritten */ 
if prime='Y' then do; 

if enrreg in ('01' '02' '05' '17') or enrdmis in ('6917' '7917') then undflag='N'; 

else if enrreg in ('03' '04' '06' '18') or enrdmis in ('6918' '7918') then 

else if enrreg in ('07' '08' '09' '10' '11' '12' '19') or enrdmis in ('6919' '7919') 

else undflag=' '; 

end; /* if prime */ 

else if prime='N' then do; 

if d_region in ('01' '02' '05' '17') then undflag='N'; 

else if d_region in ('03' '04' '06' '18') then undflag='S'; 

else if d_region in ('07' '08' '09' '10' '11' '12' '19') then undflag='W'; 

else undflag=' '; 

end; /* if not prime */ 
     else prime='N'; 
       undflag='S'; 
       then 
               undflag='W'; 
end; 
else do; 
 undflag=' '; /* Not underwritten to any region */end;
```
/\* Remove AK underwritten from West \*/ if undflag='W' and enrdmis in ('6919' '7919') and d\_region='AK' then undflag=' ';

if undflag ~in ('N' 'S' 'W') then undflag=' ';

#### **Appendix C: Temporary Application of Weighted Acquisition Unit Prices (WAUP)**

 **Purpose**: The correction of the Ingredient Costs and/or related costs associated with Direct Care MTF claims should only be applied to claims dispensed between 1 May 2015 and 30 April 2017. As of 1 May 2017, the Ingredient Cost as it comes from the source should be utilized.

 Each Month (or so) the Pharmacy Analytics Support Section (PASS) office will supply two files that contain Weighted Acquisition Unit Prices (WAUP) to be applied by GCN to CONUS (to include Alaska and Hawaii) and OCONUS MTFs.

 retain MTF Ingredient price as on the record. WAUP prices are to be applied by GCN. If a GCN in the data does not have a WAUP value,

 the most efficient manner. The PASS files will be converted to SAS datasets and should be applied in processing using

 **Layout of CONUS and OCONUS WAUP Files:** Both the CONUS and OCONUS files will spreadsheets: Baseline, May June, July, and August. contain GCN, WAUP, Source, Begin, End, Where. They are created from the following

#### **FILE attributes:**

- **GCN**: Character-5 field, Generic Class Number use to apply WAUP.

 - **WAUP**: Numeric field that will replace Ingredient Cost (where applicable). In CONUS file= CWAUP, in OCONUS file=OWAUP.

- **SOURCE**: Character-8 field used by PASS (also denotes file month).

- **START**: Effective Begin Date to apply to Date Dispensed. Named CSTART,or OSTART.

- **END**: Effective End Date to apply to Date Dispensed.

- **WHERE**: Character-1 field with values C = CONUS O = OCONUS.

 To match, Date Dispensed (DATEDISP) must fit in between start and end date; for example end=05/31/2015. If DATEDISP=9/30/2015 then match to AUGUST where start=08/01/2015 and end=12/31/9999. Date ranges for Date Dispensed (DATEDISP) follow: if DATEDISP=5/15/2015 then match to BASELINE where start=05/01/2015 and

05/01/2015 - 05/31/2015: use baseline

06/01/2015 - 06/30/2015: use May 2015

07/01/2015 - 07/31/2015: use Jun 2015

08/01/2015 - 08/31/2015: use Jul 2015

09/01/2015 forward: use Aug 2015

#### **Minimum required fields from PDTS**:

 **FILLLOC** = D; use to select MTF claims only **DATEDISP** GE ('1May2015')d; use to select claims between May 1, 2015 and April 30, 2017

 **MTF\_T3\_REG** use to distinguish CONUS/OCONUS if MTF\_T3\_REG in ('OE','OL,'OP','O') then where  $= 'O';$  else where  $= 'C'$ 

#### **INGRCOST, OINGRCST, ODECQTY or DECQTY**

#### **Application:**

 Determine if GCN exists in CONUS/OCONUS WAUP file(s). Check DATEDISP against Begin Date (use BEGIN Date to determine appropriate WAUP). Retrieve appropriate WAUP, use to modify INGRCOST = WAUP\*DECQTY. If GCN is not found, then INGRCOST = **OINGRCST** (retains value already on record). That is, the WAUP should only be applied to MTF scripts (FILLLOC=D) dispensed 1May 2015 - 30April 2017 where GCN is in list.